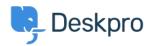

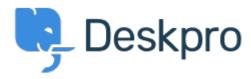

مركز المساعدة > Default forward as a new ticket < مركز المساعدة

Default forward as a new ticket Finished

Patrick Wijntjes •

• اسم المنتدى: #Feature Request

Since release 2019.6 it is possible to forward a ticket as a new ticket (https://support.deskpro.com/en-GB/news/posts/forward-and-create-new-linked-ticket). It would be nice if I as an admin can set this option on by default  $(\Upsilon) = \frac{1}{2} \int_{-\infty}^{\infty} \frac{1}{2} \int_{-\infty}^{\infty} \frac{1}{2}$ 

## **Matthew Wray**

منذ 4 سنوات

Hi Patrick, You can set this checkbox to be selected by default in Admin > Tickets > Settings Towards the bottom of the Ticket Defaults area there's an optiong for 'Forward as a new !linked ticket'. Hope that helps

## **Patrick Wijntjes**

منذ 4 سنوات

Hi Matthew, Thanks for you help! I expected this setting under Admin > Tickets> Forward Settings. Kind regards, Patrick